# My first steps into free and open source software – GeoNode 3

Presented By Matthew Northcott

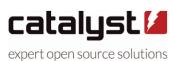

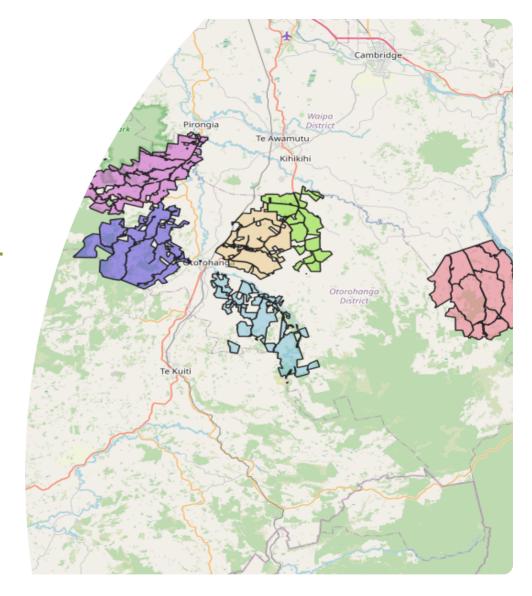

## My Background

- No prior GIS experience
- FOSS user but no contributions
- BE(Hons) Computer Engineering

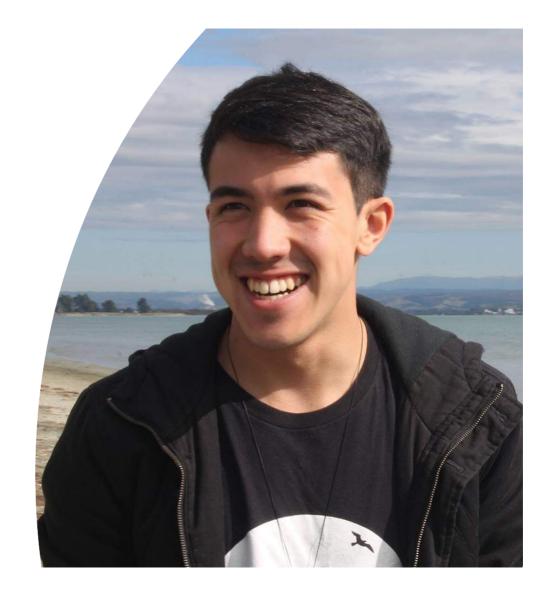

How did I get started?

### The Task

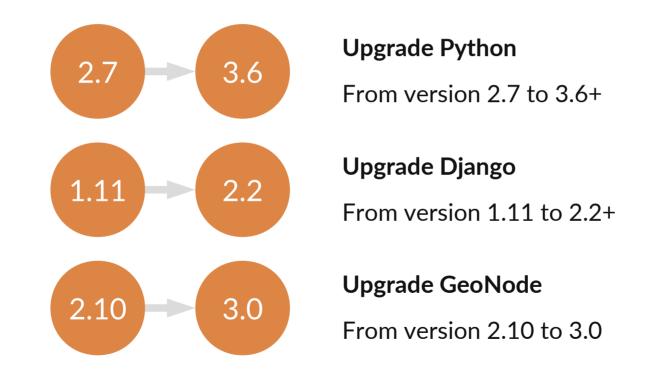

### **Process**

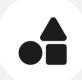

### **Dependencies**

Seek out and update external dependencies to cross-compatible versions

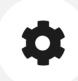

### **Core Modules**

Upgrade GeoNode's internal core modules to be Python 3 compliant

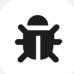

### **Bug-fixing**

Apply patches to fix issues introduced during upgrade of dependencies and core modules

#### GeoNode 3.0 and 2.10.4 are out!

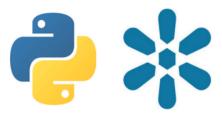

This Post is gonna kick things off by summarizing the latest releases 2.10.4 and GeoNode 3.

Yeah, you understood correctly, there is a new major version out now. However, let's start at the beginning.

With the life of Python 2.7 ending in 2020 — it is a matter of course; GeoNode needing an overhaul for python 3 compatibilities.

To stick with clarity and precision, the development team has decided to give the new child a name as major version: GeoNode 3 was born!

Alongside a lot of helping hands inside our community, two major contributors took the challenge in doing the main work on the Code Base of GeoNode 3. Namly Geosolutions (Italy) and Catalyst (New Zealand). The ladder being a relatively new contributor — concerning our community, and we'd love to see more contributions!

Both releases fix several minor, major and security issues. Further GeoNode 3 brings several new features you should not miss!

#### ★ Features GeoNode 3

- Python upgrade 3.7+
- . Django upgrade 2.2.12
- GeoServer upgrade 2.16.2
- · Moved Documentation to dedicated repository and build
- · Integration of MapStore as new map viewer/composer
- . Drop of GeoExt, with MapStore client as the new official one
- Local analytics/monitoring extension

GeoNode 3.0 Release: 18 May 2020

## **Integration with OpenStack**

- Improvement to GeoNode by adherence to the Django file storage API
- Allows use of the django-storage-swift
   Django app
- Use to store static files, user uploads etc.

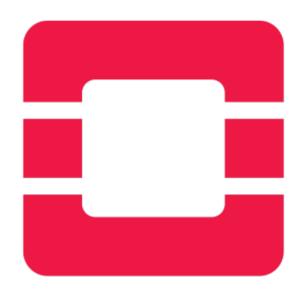

## **A Final Problem**

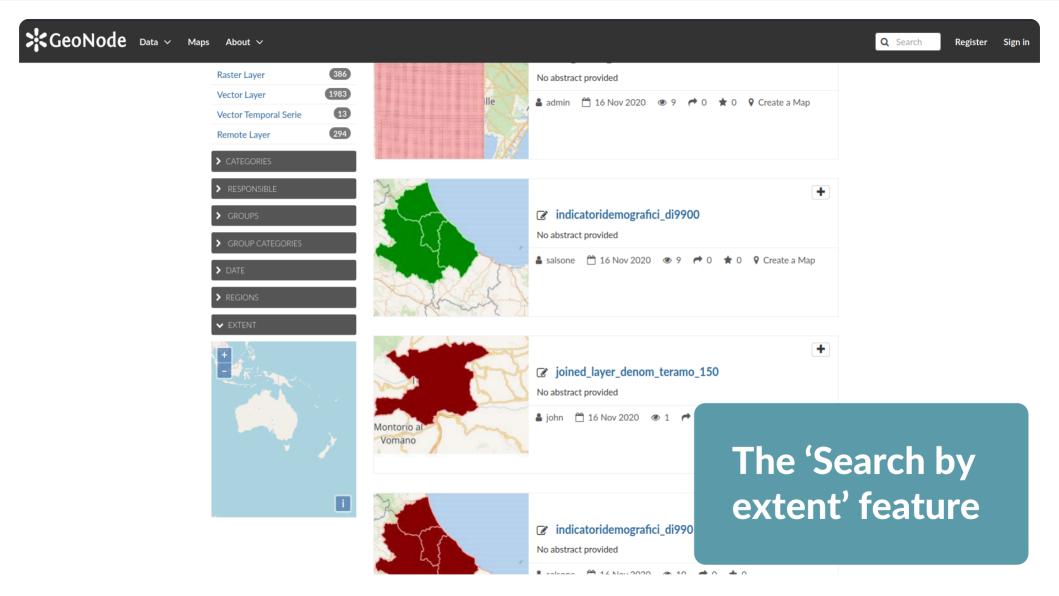

## **Search By Extent**

- A feature to filter content by area on the world map
- Content area specified by a bounding box of four coordinate pairs

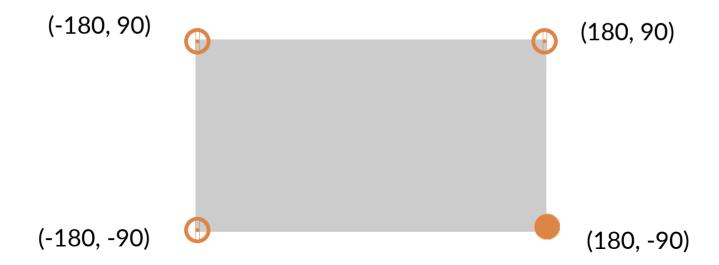

## **Search By Extent**

- Fetching content by bounding box is not ideal relies on custom queries performed by Django
- PostGIS provides functions to query based on polygon
- Replace all bounding box references to PolygonField types

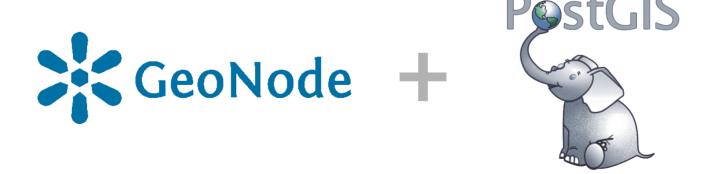

## **My Thoughts on Open Source**

## **Contributing to Open Source**

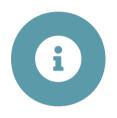

#### **Documentation**

Wiki pages, readme, doc strings, comments

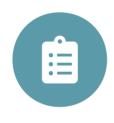

#### **Procedures**

Contributor's agreement, pull requests, issues

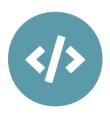

### **Code Quality**

Structure, coupling, conventions

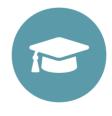

### **Application**

Background knowledge, context – e.g. GIS

It can be far more difficult to get started if a project is lacking in any of these areas (with the exception of 'Application')

### **Documentation**

- One location
- Categorised
- Link important documentation in the repository readme
- 'How to Contribute' section at beginning
- Include FAQs
- Describe repository structure

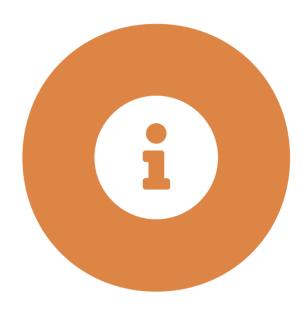

```
$ find . -type f -name "*.py" -exec wc -l {} + | sort -n -k 1 | tail -n 10
  1475 ./geonode/layers/tests.py
   1612 ./geonode/security/tests.py
  1756 ./geonode/layers/views.py
  1941 ./geonode/base/models.py
  1954 ./geonode/monitoring/models.py
  2108 ./geonode/settings.py
  2181 ./geonode/utils.py
  2271 ./geonode/geoserver/helpers.py
   2727 ./geonode/monitoring/tests/integration.py
  96746 total
```

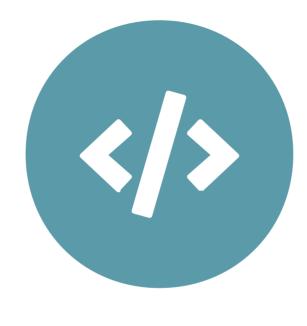

**Code Quality** 

```
1614 def set resource default links(instance, layer, prune=False, **kwargs):
1615
1616
         from geonode.base.models import Link
1617
         from django.urls import reverse
         from django.utils.translation import ugettext
1618
1619
         # Prune old links
1620
1621
         if prune:
             logger.debug(" -- Resource Links[Prune old links]...")
1622
             def link types = (
1623
                 'data', 'image', 'original', 'html', 'OGC:WMS', 'OGC:WFS', 'OGC:WCS')
1624
             Link.objects.filter(resource=instance.resourcebase ptr, link type in= def link types).delete()
1625
1626
             logger.debug(" -- Resource Links[Prune old links]...done!")
```

```
legend url = urljoin(base url, legend url)
2060
             Link.objects.update or create(
2061
                 resource=instance.resourcebase ptr.
2062
2063
                 name='Legend',
                 defaults=dict(
2064
2065
                      extension='png',
                     url=legend url,
2066
2067
                     mime='image/png',
                     link type='image',
2068
2069
2070
```

set\_resource\_default\_links
456 lines

## **Code Quality**

- Comment complex sections, functions, classes
- Accomplish one task per function
- Each unit should work on its own
- Multiple repositories where appropriate

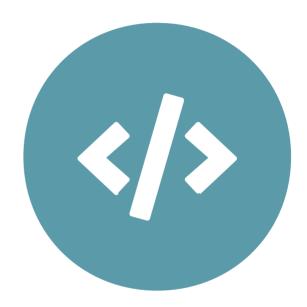

### **Procedures**

- Make a demo available in one command
- Use one communication platform and document how to access it
- Use pull request and issue templates for consistency
- Define a code review process and document it

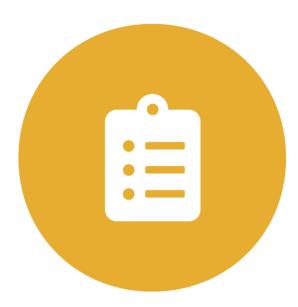

#### Open a pull request

Create a new pull request by comparing changes across two branches. If you need to, you can also compare across forks.

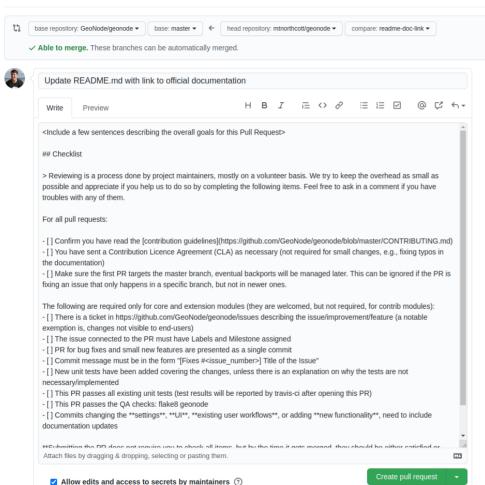

Helpful resources

Contributing
Code of conduct
GitHub Community Guidelines

Pull request templates

(i) Remember, contributions to this repository should follow its contributing guidelines and code of conduct.

## Reflection

### Thanks for Listening

Special thanks to the help of @afabiani and @GeoTob throughout this experience

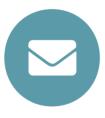

matthewnorthcott@catalyst.net.nz

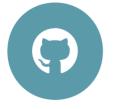

@mtnorthcott

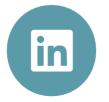

linkedin.com/in/matthewnorthcott

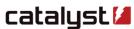